# Advanced Computer Networking (ACN)

QUIC Project – Description

## **Prof. Dr.-Ing. Georg Carle**

Benedikt Jaeger, Marcel Kempf, Johannes Zirngibl

Chair of Network Architectures and Services School of Computation, Information, and Technology Technical University of Munich

## <span id="page-1-0"></span>[Infrastructure](#page-1-0)

- We use the LRZ Gitlab as infrastructure for this project
- You will get access to some shared repositories as well as a personal working repository

### Gitlab CI

• This allows you to automatically compile your applications and access the artifacts via Gitlab

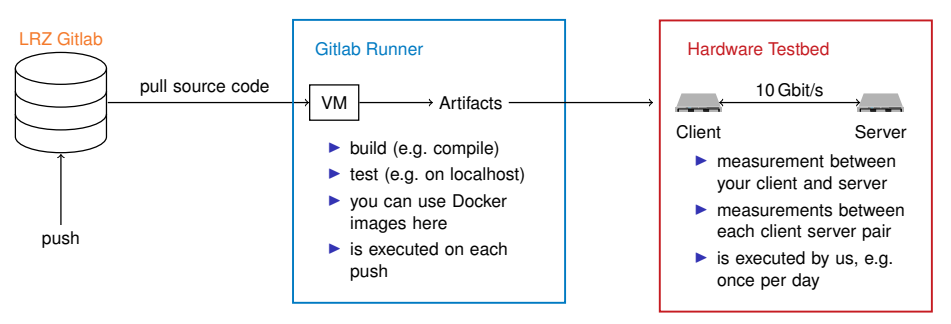

πm

## [Infrastructure](#page-1-0) Pipeline

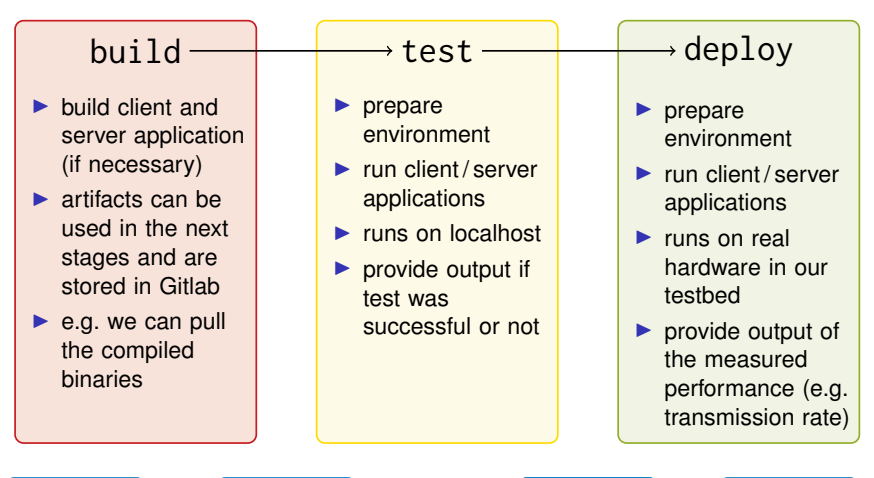

Problem 1 Problem 2 Problem 2 Problem 3 Problem 4

[Infrastructure](#page-1-0) 3

#### <span id="page-3-0"></span>**Deadline: December 19, 2023, 4:00 PM**

**Tasks:**

- Implement a HTTP/3 client and server based on the chosen library
	- Your implementation needs to use specified environment variables during setup
	- They need to support a QUIC handshake and download a file using HTTP/3 afterwards
- Setup a script that allows to build your implementation in the Gitlab CI
- Pass the first test in the Gitlab CI (*HANDSHAKE* test)

## [Project - Problem 2](#page-3-0)

#### **We will provide you with template files used by the CI:**

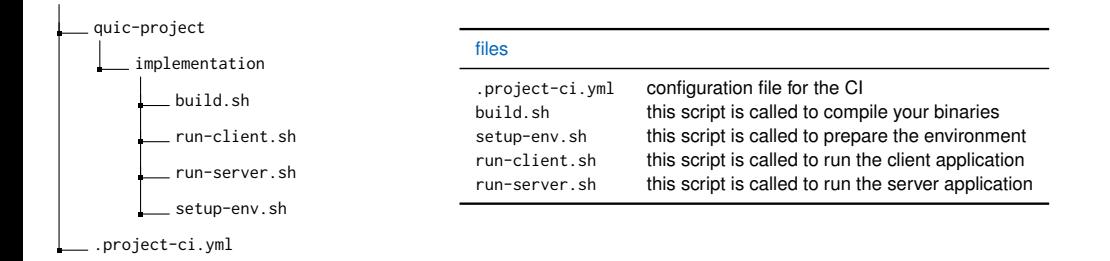